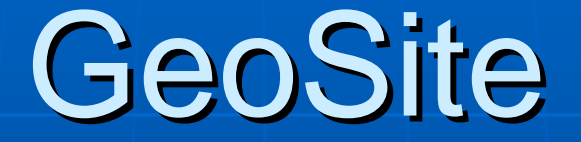

http://boar.cs.kent.edu/geosite

Feb. 4, 2008

Xun Lai Department of Computer Science Kent State University

## GeoSite Overview

- Repository of manipulatives and educational pages
	- Saved under each user's account
		- **Simulation of file management as your OS**
	- $\bullet~$  Easy publishing, sharing, and searching
	- Can be embedded/reused elsewhere
- **A** completely Web-based authoring system
	- Manipulative authoring
		- GeometryEditor
		- Other authoring tools following some standards
	- $\epsilon$  Educational page authoring
		- $\blacksquare$  More than WYSIWYG HTML editing
		- **Interaction between manipulatives and surrounding HTML**
- **A** place to exchange ideas
	- Forum and Wiki

# **Goals of GeoSite**

#### Ξ Wiki page:

http://boar.cs.kent.edu/geosite/mediawiki/index.php/About

\_GeoSite\_and\_GeometryEditor \_GeoSite\_and\_GeometryEditor

# **GeoSite General Usage** User Manual

#### Wiki page:

http://boar.cs.kent.edu/geosite/mediawiki/index.php/GeoSite\_General\_Us age\_User\_Manual

- Ids of a manipulative/page
- Folder view interface (single and dual panel mode)
- Manipulative/page view interface
- Operations as an author
	- **Editing manipulatives manipulatives**
	- **Editing page**
	- **Assigning keywords**
	- Submission type manipulative/page
- Embedding a manipulative in a page elsewhere
	- http://totemmath.blogspot.com/
- Forum and Wiki

# **GeoSite Page Authoring** User Manual

 Wiki page: http://boar.cs.kent.edu/geosite/mediawiki/index.php/GeoSi te\_Page\_Authoring\_User\_Manual • Two types of pages • Sections in a page  $\blacksquare$  Html section **Manipulative section** • Simple Html authoring • Advanced page authoring Interaction between manipulatives and the  $\blacksquare$ enclosing page

# GeometryEditor User Manual

#### Ξ Wiki page:

http://boar.cs.kent.edu/geosite/mediawiki/index.php/Geom etryEditor\_User\_Manual

### **Status of GeoSite**

**GeoSite is ready for use** • http://boar.cs.kent.edu/geosite **To be released within one week**  $\blacksquare$ Mathforum • geometry-softwaredynamic@support1.mathforum.org  $\blacksquare$  SVG group  $\bullet$  http://www.svg.org/

• svg-developers@yahoogroups.com

## **Future work**

Ξ **Finish remaining features Collect feedbacks** Ξ **Trials in school(s)**